# **HOLIDAY HOMEWORK SESSION:2020-21 SUBJECT:ENGLISH**

1. Read a short story by any one of the following Indian authors and reflect your ideas making another short story on the basis of the idea taken from the story.

- 1. Anita Desai
- 2. Jhumpa Lahiri
- 3. Mulk Raj Anand
- 4. R.K. Narayana

## **OR**

2."Online learning is better than offline mode of learning". Throw light upon your bottle of choices and put revealing arguments on the debate in not more than 200 words. ( You can use pictures for examples or video clippings for better showcasing.)

# **SUBJECT:PHYSICAL EDUCATION**

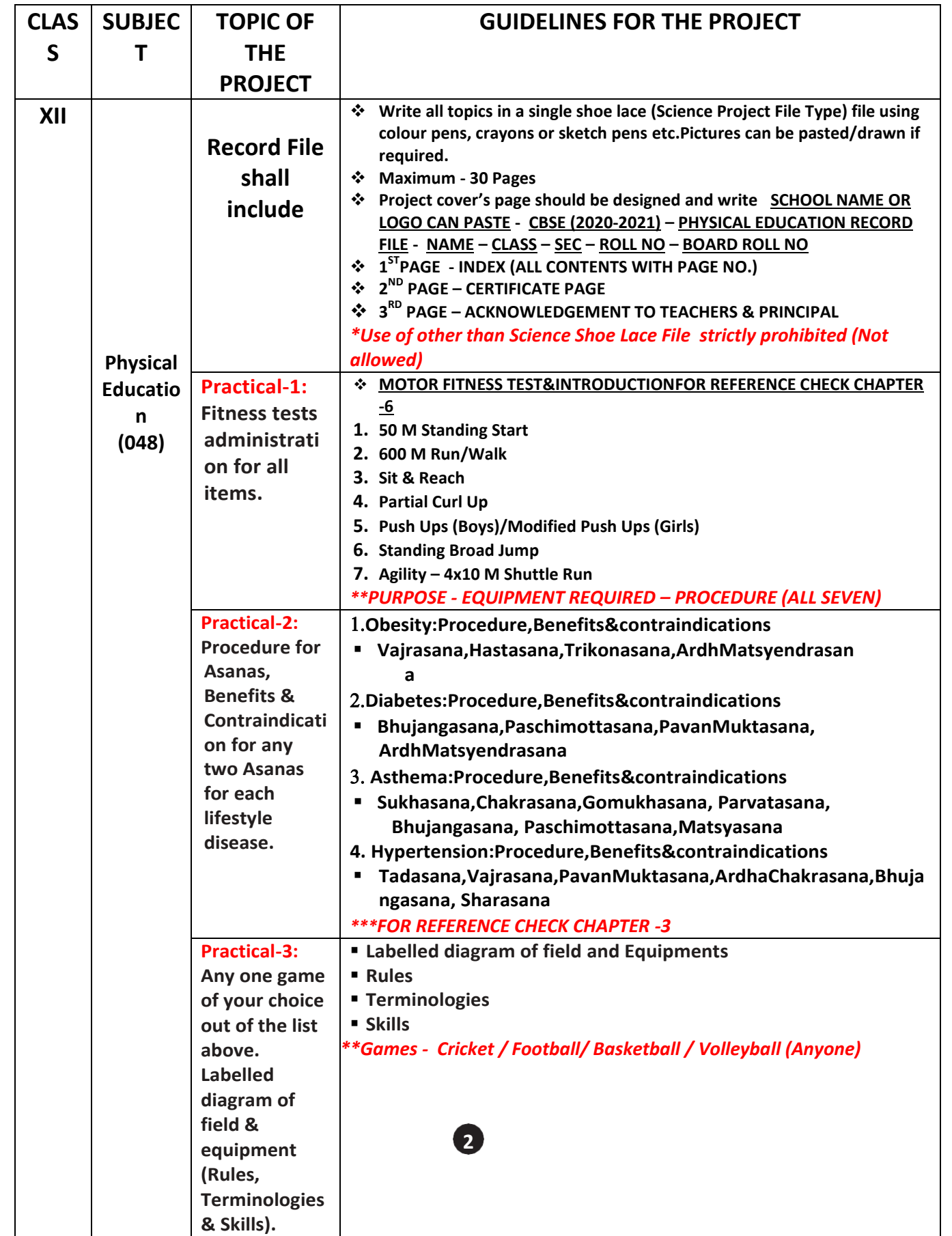

## **SUBJECT: BANKING**

- **1** What is the full form of WAP.
- **2** State the purpose of Fiscal Policy.
- **3** In the absence of RBI branch in a particular city, which Bank acts as the <br>clossingbouge? clearinghouse?
- **4** Who is vested with the power to exercise control over Banks in India?
- **5** Explain any two features of demand draft?

Provisions are made for NPA accounts as per instructions from

- a) BIS
- **6** b) RBI
	- c) Govt. of India
	- d) Board of the Bank
- **7** Upward movement in prices per annum, this terms is known as
- **8** What is the full form of CORE.
- **9** Vishal invested Rs. 30,000 for 3 years @10% p.a. compounded annually. Find<br>The total arrayst and interact resoluted by Vishal The total amount and interest received by Vishal.
- **10** What is internet banking?
- **11** On which date are the final accounts of banks in India prepared?
- **12** MIBOR stands for

## **SUBJECT: COMPUTER SCIENCE (083)**

**1.** (a) Name the Python Library modules which need to be imported to invoke the following functions:

```
(i) log() (ii) match()
```
(b) How many times is the word 'Hello' printed in the following statement?

```
s='python rocks' 
for ch in s[3:8]:
   print('Hello')
```
- (c) Name the Python library module(s) which needs to be imported to run the following program: print(sqrt(random.randint(1,16)))
- (d) Rewrite the following code in Python after removing allsyntax error(s). Underline each correction done in the code.

```
Num =int(input("Number:"))
Sum = 0for i in range(10,Num,3)
   Sum+=i 
if i%2=0:
   print(i*2) Else:
   print(i*3 print Sum)
```
(e) Observe the following Python code and find out which of the given options (i) to (iv) are the expected correct output(s). Also, assign maximum and minimum values that can be assigned to the variable 'Go'.

```
import random 
X=[100,75,10,125]
Go = random.randint(0, 3)for i in range(Go):
  print(X[i], "$$")
 (i) 100$$ (ii) 100$$
   75$$ 99$$
   10$$
(iii) 150$$ (iv) 125$$
  100$$ 10$$
```
(f) Find and write the output of the following Python code:

```
L =["X", 20, "Y", 10, "Z", 30]
CNT = 0ST = "INC = 0for C in range(1, 6, 2):
   CNT= CNT + C
   ST = ST + L[C-1] + "Q"INC = INC + L[C]print(CNT, INC, ST)
```
(g) Carefully observe the following Python code and answer the questions that follow:

```
global x 
x=5def fun2(): 
    x=3print(x)
x=x+1print(x)
On execution, the above code produces the following output:
6
3
```
Explain the output with respect to the scope of the variables.

- **2.** (a) Write a statement in Python to open a text file RETEST.TXT so that new content can be read or written from it.
	- (b) What is the output of the following program:

```
def myfunc(a): 
   a = a + 2a = a * 2return a
print(myfunc(2))
```
(c) Write the modules that will be required to be imported to execute the following code in Python:

```
def main():
   for i in range(len(string))):
   if string[i] == "":
      print()
   elif:
       c = string[i].upper()print("String is:", c)
print("String length=", len(string.floor()))
```
(d) Carefully observe the code and give the output:

```
def example(a): 
   a = a + '2'a = a \times 2return a
example("hello")
```
(e) Find the output of the following:

```
str = "Pythonforbeginners is easytolearn" 
str2 = "easy"print("The first occurrence of str2 is at : ", end="") 
print(str.find(str2, 4))
```
- (f) Kritika was asked to accept a list of even numbers but she did not put the relevant condition while accepting the list. Write a user-defined function oddtoeven(L) that accepts the List L as an argument and converts all the odd numbers into even by multiplying them by 2.
- $(g)$  Write a Python function, generatefibo(n) where n is the limit, using a generator function, Fibonacci (max) (where max is the limit n), that produces the Fibonacci series.

**5**

- (h) Consider the following unsorted list: 95, 79, 19, 43, 52, 3. Write the passes of bubble sort for sorting the list in ascending order till the 4<sup>th</sup> iteration.
- (i) Write a user-defined function in Python that displays the number of lines starting with 'H' in the file Para.txt. *For example*, if the file contains:

Whose woods these are I think I know. His house is in the village though; He will not see me stopping here To watch his woods fill up with snow. Then the line count should be 2.

OR

Write a Python program to copy file1.txt into file2.txt.

(j) Write a program to perform insert and delete operations on a Queue containing Members details as given in the following definition of item node:

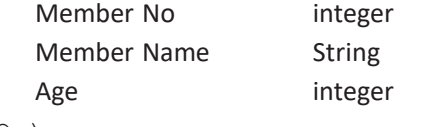

```
def isEmpty(Qu): 
   if Qu == []:
      return True 
   else:
       return False 
def Enqueue(Qu, item):
# Write the code to insert member details using Queue. 
def Dequeue(Qu):
# Write the code to delete a member using Queue.
```
#### **SECTION–B**

**3.** Answer the following questions:

resources.

- (a) The full form of HTTP is
- (b) is a device that connects two dissimilar networks.
	- (c) A \_\_\_\_ is the result of two devices on the same Ethernet network attempting to transmit data at exactly the same time.

(d) translates domain names to IP addresses so browsers can load Internet

(e) The following is a 32-bit binary number, usually represented as 4 decimal values, each representing 8 bits, in the range 0 to 255 (known as octets) separated by decimal points.

140.179.220.200

What is it? What is its importance?

#### OR

What kind of data gets stored in cookies and how is it useful?

- (f) Give two differences between public cloud and private cloud.
- (g) Name the network tools used in the given situation—
	- (i) To troubleshoot internet connection problems
	- (ii) To see the IP address associated with a domain name
	- (iii) To look up the registration record associated with a domain name

**6**

(h) SunRise Pvt. Ltd. is setting up the network in Ahmedabad. There are four departments—MrktDept, FunDept, LegalDept, SalesDept.

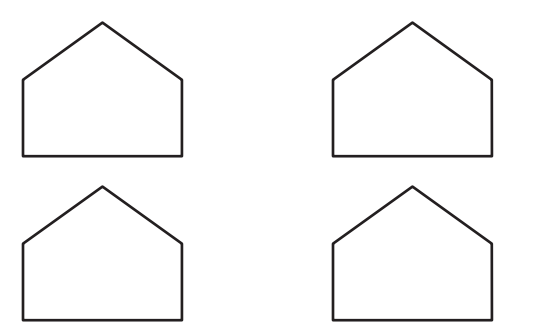

Distance between various buildings is as under:

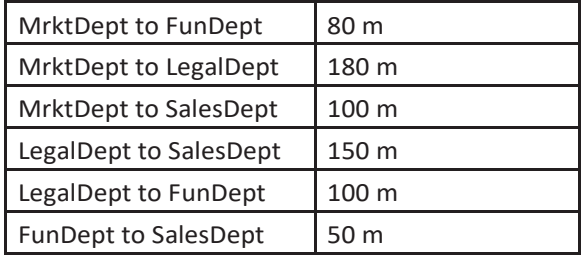

Number of computers in the buildings:

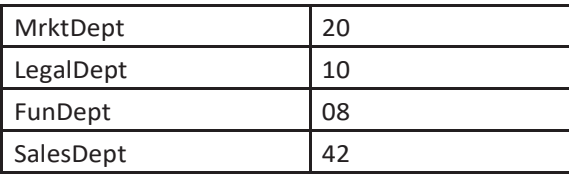

- (i) Suggest the network type between the Departments and specify topology.
- (ii) Suggest the most suitable building to place the server with a suitable reason.
- (iii) Suggest the placement of (i) modem, (ii) Hub/Switch in the network.
- (iv) The organization is planning to link its sale counters situated in various parts of the same city. Which type of network out of LAN, WAN, MAN will be formed? Justify.

### **SECTION–C**

- **4.** (a) Which statement in SQL is used to sort the fetched data in either ascending or descending according to one or more columns?
	- (b) Which method is used to retrieve all rows and single row?
	- (c) Name the types of networks depending upon geographical location.
	- (d) Start project command creates four basic Django projects in Directory. Write any two file Names.
	- (e) Consider the table 'empsalary'.

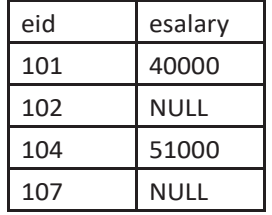

To select tuples with some esalary, Vikram has written the following erroneous SQL statement: SELECT eid, esalary FROM empsalary WHERE esalary = something;

Write the correct SQL statement.

(f) Give any two differences between GET and POST submission methods of HTML form.

**7**

(g) Write a MySQL-Python connectivity to retrieve data, one record at a time, fromcity table for employees with id less than 10.

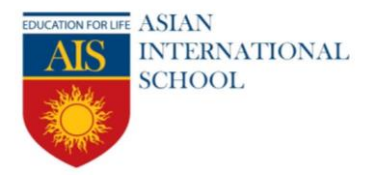

### Campus

New Korolah, NH – 6, Alampur, Howrah – 711 302 Ph: + 91 2269 0097 / 98

### (h) Study the following tables STAFF and SALARY and write SQL command for the questions (a) to (d).

### **Table:** STAFF

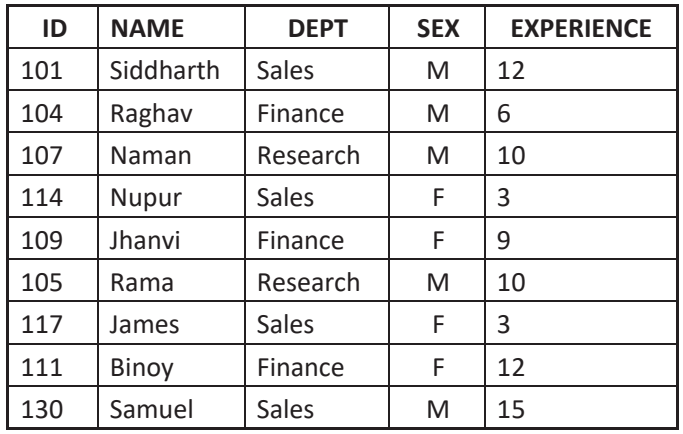

### **Table:** SALARY

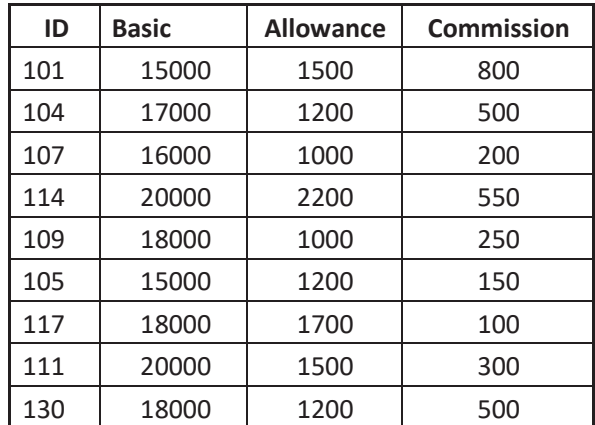

- (i) DisplayNAMEofallthe staffmemberswhoareinSALEShavingmore than10years'experience from the table staff.
- (ii) Displaytheaverage Basic Salaryofallstaffmembersworkingin"Finance" departmentusingthetables staff and salary.
- (iii) Display the minimum ALLOWANCE of female staff.
- (iv) Display the highest commission among all male staff.

### **SECTION–D**

- **5.** (a) Name any one open source operating system and open source browser.
	- (b) Define cyber forensics.
- (c) What is meant by intellectual property? What are the provisions for protecting intellectual property in India?
	- (d) How does technology affect society? Give two points in favour of technology and two points against it.
		- (e) Write any four steps that you can take to protect yourself from online phishing.

If Aadhaar is a unique ID, what is its importance? What makes generation of a duplicate Aadhaar card impossible?

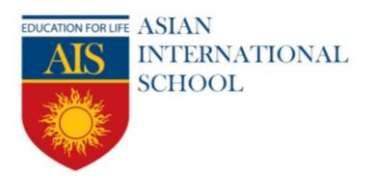

New Korolah, NH – 6, Alampur, Howrah – 711 302 Ph: + 91 2269 0097 / 98

## **SUBJECT:ACCOUNTANCY (XII)**

**1. Project on Ratio Analysis**

 **Steps to be followed**

- **a. Meaning of Ratio analysis(Introduction)**
- **b. Features, Advantages & Disadvantages(in Separate pages)**
- **c. Reason of Doing Ration Analysis**
- **d. Take Full Sums on Ratio Analysis**
- **e. Solve all Ratio's (not more than 2 ratio in one page)(after each ratio write your analysis)**
- **f. In the left hand side page draw some chart (Bar Diagram /Pie chart ) in relation to your analysis**

 **g. After solving all the ratio's a final analysis need to be prepared**

### **SUMS ON DEBENTURES**

2. Exe Ltd. purchased the assets of the book value ₹4,00,000 and took over the liabilities of ₹ 50,000 from Mohan Bros.It was agreed that the purchase consideration, settled at  $\bar{\tau}$  3,80,000 be paid by issuing debentures of  $\bar{\tau}$  100 each.

Pass journal entries if debenture are issued:

(a) at par

(b) at a discount of 10% and

(c) at a premium of 10%.

It was agreed that any fraction of debentures be paid in cash.

3. R Ltd. purchased the assets of S Ltd. for ₹ 5,00,000. It also agreed to take over the liabilities of S Ltd. amounted to ₹ 2,00,000 for a purchase consideration of ₹ 2,80,000. The payment of S Ltd. was made by issue of 9%

Debentures of ₹ 100 each at par.

Pass necessary journal entries in the books of R Ltd.

4. Romi Ltd. acquired assets of ₹ 20 lakhs and took over creditors of ₹ 2 lakhs from Kapil Enterprises.

Romi Ltd. issued 8% Debentures of ₹ 100 each at a discount of 25% as purchase consideration.

Record necessary journal entries in the books of Romi Ltd.

5. X Ltd. issued 10% Debentures of nominal value of  $\bar{\tau}$  10,00,000 as follows:

(i) To sundry persons for cash at par  $\bar{\tau}$  5,00,000 nominal.

(ii) To a vendor for ₹ 5,50,000 for purchase of fixed assets ₹ 5,00,000 nominal.

Pass journal entries in the books of X Ltd.

6. Journalise the following transaction at the time of issue of 12% Debentures:

Nandan Ltd. issued ₹ 90,000, 12% Debentures of ₹ 100 each at a discount of 5% redeemable at 110%.

7. Pass necessary journal entries for the issue of Debentures in the following cases:

(a) ₹ 40,000; 12% Debentures of ₹ 100 each issued at a premium of 5% redeemable at par.

(b) ₹ 70,000; 12% Debentures of ₹ 100 each issued at a premium of 5% redeemable at a premium of 110.

8. Pass necessary journal entries for the issue of Debentures in the following cases:

(a) ₹ 40,000; 15% Debentures of ₹ 100 each issued at a discount of 10% redeemable at par.

(b) ₹ 80,000; 15% Debentures of ₹ 100 each issued at a premium of 10% redeemable at a premium of 10%.

9. On 1st April, 2015, V.V.L. Ltd issued 1,000, 9% Debentures of ₹ 100 each at a discount of 6%, redeemable at a premium of 10% after three years. Pass necessary journal entries for the issue of debentures and debenture interest

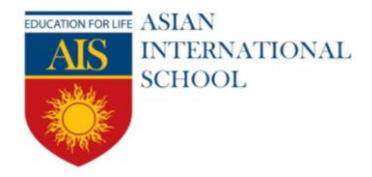

New Korolah, NH – 6, Alampur, Howrah – 711 302 Ph: + 91 2269 0097 / 98

for the year ended 31st March, 2016, assuming that interest is payable on 30th September and 31st March and the rate of tax deducted at source is 10%. The company closes its books on 31st March every year

## **SUMS ON ISSUE OF SHARES**

10. XYZ Ltd. invited applications for issuing 50,000 Equity Shares of ₹10 each. The amount was payable as:

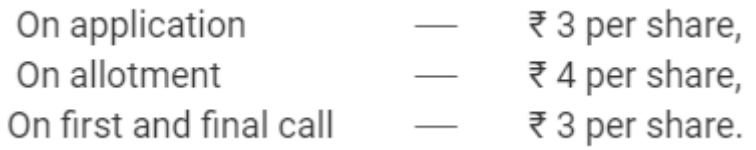

Applications were received for 75,000 shares and pro rata allotment was made as:

Applicants for 40,000 shares were allotted 30,000 shares on pro rata basis.

Applicants for 35,000 shares were allotted 30,000 shares on pro rata basis.

 Ramu, to whom 1,200 shares were allotted out of the group applying for 40,000 shares, failed to pay the allotment money. His shares were forfeited immediately after allotment.

 Shamu, who had applied for 700 shares out of the group applying for 35,000 shares, failed to pay the first and final call. His shares were also forfeited. Out of the forfeited shares, 1,000 shares were reissued @ Applicants for 40,000 shares were allotted 30,000 shares on pro rata basis. 8 per share as fully paid-up. The reissued shares included all the forfeited shares of Shamu.

Pass necessary Journal entries to record the above transactions.

11. A company issued for public subscription 40,000 Equity Shares of ₹ 10 each at a premium of ₹ 2 per share payable as:

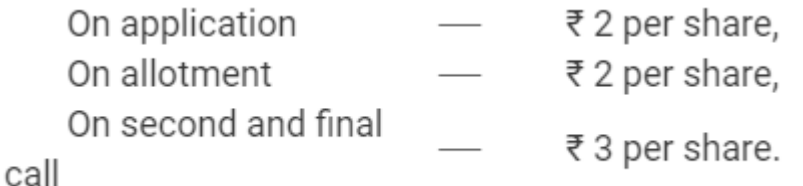

Applications were received for 60,000 shares. Allotment was made on pro rata basis to the applicants for 48,000 shares, the remaining applications being refused. Money overpaid on application was utilised towards sums due on allotment. Ram to whom 1,600 shares were allotted failed to pay the allotment money and Shyam to whom 2,000 shares were allotted failed to pay the two calls. These shares were subsequently forfeited after the second and final call was made. All the forfeited shares were reissued as fully paid-up  $\omega \in \mathcal{R}$  8 per share. Give necessary Journal entries for the above transactions.

12. Super Star Ltd. issued a prospectus inviting applications for 2,000 shares of ₹ 10 each at a premium of ₹ 2 per share payable as:

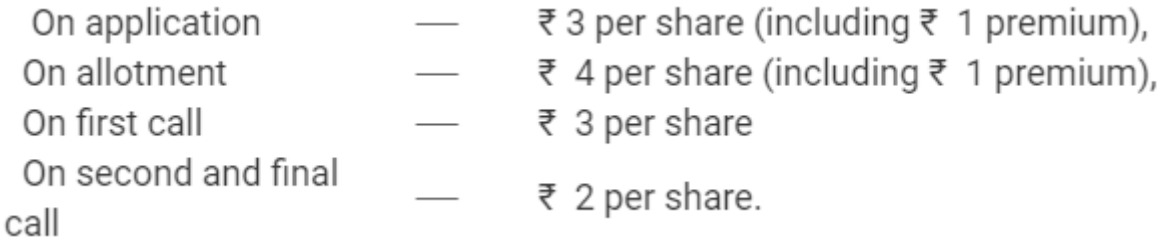

Applications were received for 3,000 shares and pro rata allotment was made on the applications for 2,400 shares. It was decided to utilise excess application money towards the amount due on allotment.

Ramesh, to whom 40 shares were allotted, failed to pay the allotment money and on his subsequent failure to pay

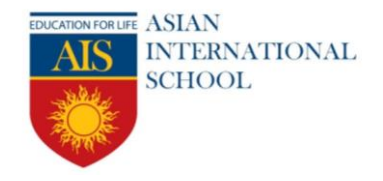

Campus

New Korolah, NH – 6, Alampur, Howrah – 711 302 Ph: + 91 2269 0097 / 98

the first call, his shares were forfeited.

Rajesh, who applied for 72 shares failed to pay the two calls and on such failure, his shares were forfeited. Of the shares forfeited, 80 shares were sold to Krishan credited as fully paid-up for ₹ 9 per share, the whole of Ramesh's shares being included.

Give journal entries to record the above transactions

13. The Directors of Super Star Ltd. invited applications for 2,00,000 Equity Shares of ₹ 10 each to be issued at 20% premium. The money payable per shares was: on application ₹ 5, O allotment ₹ 4 (including premium of ₹ 2), first call ₹ 2 and final call ₹ 1.

Applications were received for 2,40,000 shares and allotment was made as:

(i) to applicants for  $1,00,000$  shares in – full,

(ii) to applicants for  $80,000$  shares –  $60,000$  shares,

(iii) to applicants for  $60,000$  shares  $-40,000$  shares.

Applicants of 1,000 shares falling in Category

(i) and applicants of 1,200 shares falling in Category

(ii) failed to pay allotment money. These shares were forfeited on failure to pay first call. Holders of 1,200 shares falling in Category

(iii) failed to pay the first and final call and these shares were forfeited after final call.

1,300 shares [1,000 of Category(i) and 300 of Category (ii)] were reissued at ₹ 8 per share as fully paid-up.

Journalise the above transactions. Prepare Cash book and Balance Sheet.

14. XYZ Ltd. issued a prospectus inviting applications for 2,000 shares of ₹ 10 each at a premium of ₹ 4 per share payable as:

On application – ₹ 6 (including ₹ 1 premium)

On allotment – ₹ 2 (including ₹ 1 premium)

On first call – ₹ 3 (including ₹ 1 premium)

On second and final call – ₹ 3 (including ₹ 1 premium)

Applications were received for 3,000 shares and pro rata allotment was made on the applications for 2,400 shares. It was decided to utilise excess application money towards the amount due on allotment.

X, to whom 40 shares were allotted, failed to pay the allotment money and on his subsequent failure to pay the first call his shares were forfeited.

Y, who applied for 72 shares failed to pay the two calls and on his such failure his shares were forfeited.

Of the shares forfeited 80 shares were sold to Z credited as fully paid-up for  $\bar{\tau}$  9 per share the whole of Y's shares being included. Prepare Journal, Cash Book and the Balance Sheet.

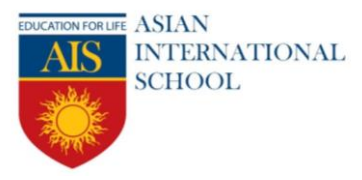

New Korolah, NH – 6, Alampur, Howrah – 711 302 Ph: + 91 2269 0097 / 98

## **SUBJECT:WEB APPLICATION**

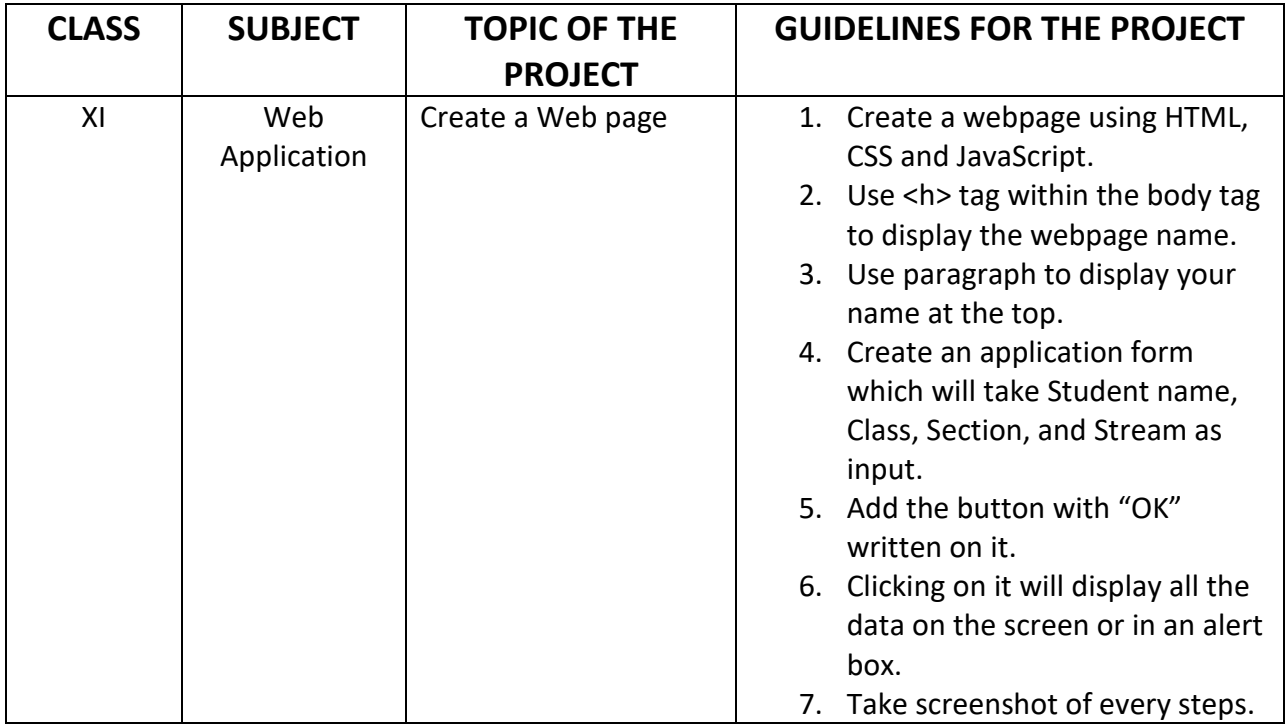